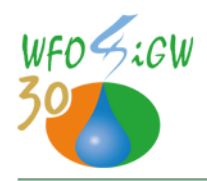

Kielce, dn. 25 kwietnia 2023 r.

**DAI.413.25.2023**

### **Szanowni Państwo**

 Wojewódzki Fundusz Ochrony Środowiska i Gospodarki Wodnej w Kielcach zgodnie z Uchwałą Rady Nadzorczej nr 28/19, podjętą na posiedzeniu w dniu 27 maja 2019 r. oraz na podstawie umowy udostępnienia środków przez NFOŚiGW dla WFOŚiGW w Kielcach z dnia 30.10.2019 r. ogłasza kolejny **nabór wniosków** z przeznaczeniem na udzielanie pożyczek w ramach realizacji **Ogólnopolskiego programu gospodarki wodno-ściekowej poza granicami aglomeracji ujętych w Krajowym Programie Oczyszczania Ścieków Komunalnych (działanie zgodne z pkt. B.I.2 Listy przedsięwzięć priorytetowych).**

**Pula środków przeznaczonych** do wydatkowania na dofinansowanie zadań w formie pożyczek wynosi **8 865 034,00 zł.**

**Terminy składania wniosków:** od 26.04.2023 r. od godziny 7:30 do 12.05.2023 r.

W przypadku przekroczenia aktualnie dostępnej puli środków nabór wniosków może zostać wstrzymany o czym będą Państwo informowani poprzez **portal beneficjenta** oraz **stronę internetową** http://wfos.com.pl/.

Typy zadań i warunki dofinansowania oraz koszty kwalifikowane określone są w treści programu (nabór dotyczy tylko gospodarki ściekowej). Ponadto informujemy o obecnie występujących terminach granicznych wynikających z umowy zawartej pomiędzy NFOŚiGW a WFOŚiGW w Kielcach dla **osiągnięcia efektu rzeczowego przedsięwzięcia: 30.09.2023 r. oraz dla osiągniecia efektu ekologicznego: 31.03.2024 r.** Niedotrzymanie ww. warunków będzie skutkowało odmową częściowego umorzenia.

Nadmieniamy, iż w 2023 roku w ramach ww. naboru będą przyjmowane jedynie wnioski wypełnione i przesłane do Funduszu za pomocą **portalu beneficjenta i platformy ePUAP.**

### **W celu złożenia wniosku o dofinansowanie należy:**

1. Założyć konto w portalu beneficjenta na stronie <https://portalbeneficjenta.wfos.com.pl/> (nie dotyczy podmiotów posiadających już konto w portalu beneficjenta). Po aktywacji konta będzie można się zalogować i korzystać z portalu. Dodatkowe informacje znajdą Państwo w portalu beneficjenta w sekcji "pytania i odpowiedzi",

DAI .413.25.2023

Justyna Jakubowska Specjalista 34057.93378.76643

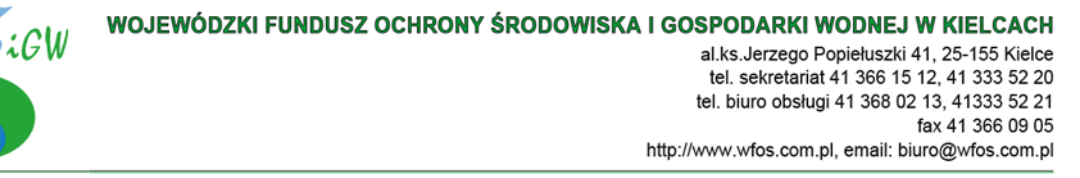

2. Pobrać i wypełnić aktywny formularz PDF wniosku o dofinansowanie. Wypełniając wniosek, należy wybrać Priorytet z Listy (Nazwa) – B.I. Ochrona i zrównoważone gospodarowanie zasobami wodnymi; Typ zadania (Nazwa) – Zadania określone w punktach B.I.1 do B.I.12 (**zgodnie z dedykowanym programem**) oraz określone w Szczegółowych Warunkach Otrzymania Pomocy Finansowej stanowiących załącznik Nr 1 do obowiązujących Zasad Udzielania i Umarzania Pożyczek oraz Trybu i Zasad Udzielania i Rozliczania Dotacji ze Środków Wojewódzkiego Funduszu Ochrony Środowiska i Gospodarki Wodnej w Kielcach,

3. Wysłać go do Funduszu za pomocą **"SKRZYNKI PODAWCZEJ – PDF"**– dostępnej w Portalu Beneficjenta,

4. Wydrukować wniosek, podpisać przez osoby upoważnione do składania oświadczeń woli i dostarczyć, wraz z dokumentami wymienionymi w spisie wymaganych załączników znajdującym się na ostatnich stronach formularza wniosku, do

# **Wojewódzkiego Funduszu Ochrony Środowiska i Gospodarki Wodnej w Kielcach al. Ks. Jerzego Popiełuszki 41, 25-155 Kielce.**

w godzinach jego pracy tj. 7:30-15:30.

Wzory niektórych załączników dostępne są na: [http://www.wfos.com.pl/dla](http://www.wfos.com.pl/dla-beneficjentow/dokumenty-beneficjenci/wniosek-zasady-zalaczniki)[beneficjentow/dokumenty-beneficjenci/wniosek-zasady-zalaczniki](http://www.wfos.com.pl/dla-beneficjentow/dokumenty-beneficjenci/wniosek-zasady-zalaczniki)). Należy dostarczyć również **Oświadczenie o braku wpisu do Krajowego Programu Oczyszczania Ścieków Komunalnych (wzór 1) i Oświadczenie dotyczące wartości wskaźnika G (wzór 2) – wskaźnik na 2022 rok dostępny jest:** [https://www.gov.pl/web/finanse/wskazniki](https://www.gov.pl/web/finanse/wskazniki-dochodow-podatkowych-gmin-powiatow-i-wojewodztw-na-2022-r)[dochodow-podatkowych-gmin-powiatow-i-wojewodztw-na-2022-r](https://www.gov.pl/web/finanse/wskazniki-dochodow-podatkowych-gmin-powiatow-i-wojewodztw-na-2022-r)**.**

Załączniki do wniosku takie jak: statut, studium wykonalności, projekt budowlany, pozwolenie na budowę, operat szacunkowy, sprawozdanie finansowe itp., zawierające dużą liczbę stron, mogą być złożone w postaci elektronicznej np.: na nośniku danych.

**Uwaga: prosimy o zachowanie następującej kolejności dostarczania wersji wniosków, jako pierwsza(elektroniczna) powinna zostać wysłana do Funduszu za pomocą skrzynki podawczej dostępnej w portalu beneficjenta, a dopiero po tym dostarczona jego papierowa wersja.**

Zamiast wersji papierowej można również przesłać wypełniony formularz wniosku w wersji elektronicznej podpisany przy użyciu kwalifikowanego podpisu elektronicznego lub podpisu potwierdzonego profilem zaufanym **ePUAP.**

Dostarczone (w wersji elektronicznej oraz papierowej) formularze wniosków muszą posiadać taką samą sumę kontrolną umieszczoną na każdej stronie dokumentu.

# **Ocenie merytorycznej będą podlegać tylko wnioski które wpłyną w terminie naboru i**:

a. zostały zarejestrowane w Funduszu w formie elektronicznej (aktywny PDF) i została złożona ich podpisana papierowa wersja (z tożsamą sumą kontrolną) lub

DAI .413.25.2023

Justyna Jakubowska Specjalista 34057.93378.76643

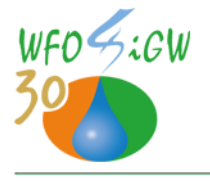

b. zostały zarejestrowane w Funduszu w formie elektronicznej (aktywny PDF) i podpisane przy użyciu kwalifikowanego podpisu elektronicznego lub podpisu potwierdzonego profilem zaufanym ePUAP.

Wnioski, które wpłyną tylko w formie papierowej będą ocenione negatywnie, a Wnioskodawca zostanie poinformowany o tym fakcie pisemnie. **Natomiast wnioski, które wpłyną tylko w formie elektronicznej bez podpisu elektronicznego, trafią do bufora i nie będą podlegały nawet rejestracji.**

Za datę wpływu wniosku uznaje się datę zarejestrowania obu form wniosku w Funduszu (datę wpływu drugiej formy wniosku<sup>1</sup>). W przypadku wniosku tylko elektronicznego podpisanego przy użyciu kwalifikowanego podpisu elektronicznego lub podpisu potwierdzonego profilem zaufanym ePUAP, uznaje się datę jego rejestracji w skrzynce odbiorczej Funduszu.

z poważaniem

Ryszard Gliwiński Prezes Zarządu 25 kwietnia 2023 r.

# **Załączniki:**

- 1. Program Priorytetowy wraz z Uchwałą nr 28/19.
- 2. Oświadczenie o braku wpisu do Krajowego Programu Oczyszczania Ścieków Komunalnych.
- 3. Oświadczenie dotyczące wartości wskaźnika G.

DAI .413.25.2023

Justyna Jakubowska Specjalista 34057.93378.76643

<sup>1</sup> np. w przypadku gdy w dniu 20-09-2022 r. zarejestrowana zostanie wersja aktywnego PDF a wniosek w podpisanej wersji papierowej wpłynie 25-09-2022 r. to za datę wpływu uznaje się datę późniejszą to jest 25-09-2022 r.